## **"NOVA M" (Hw2.0 Fw4.2) - DIAGRAMMA DI PROGRAMMAZIONE COMUNICATORE**

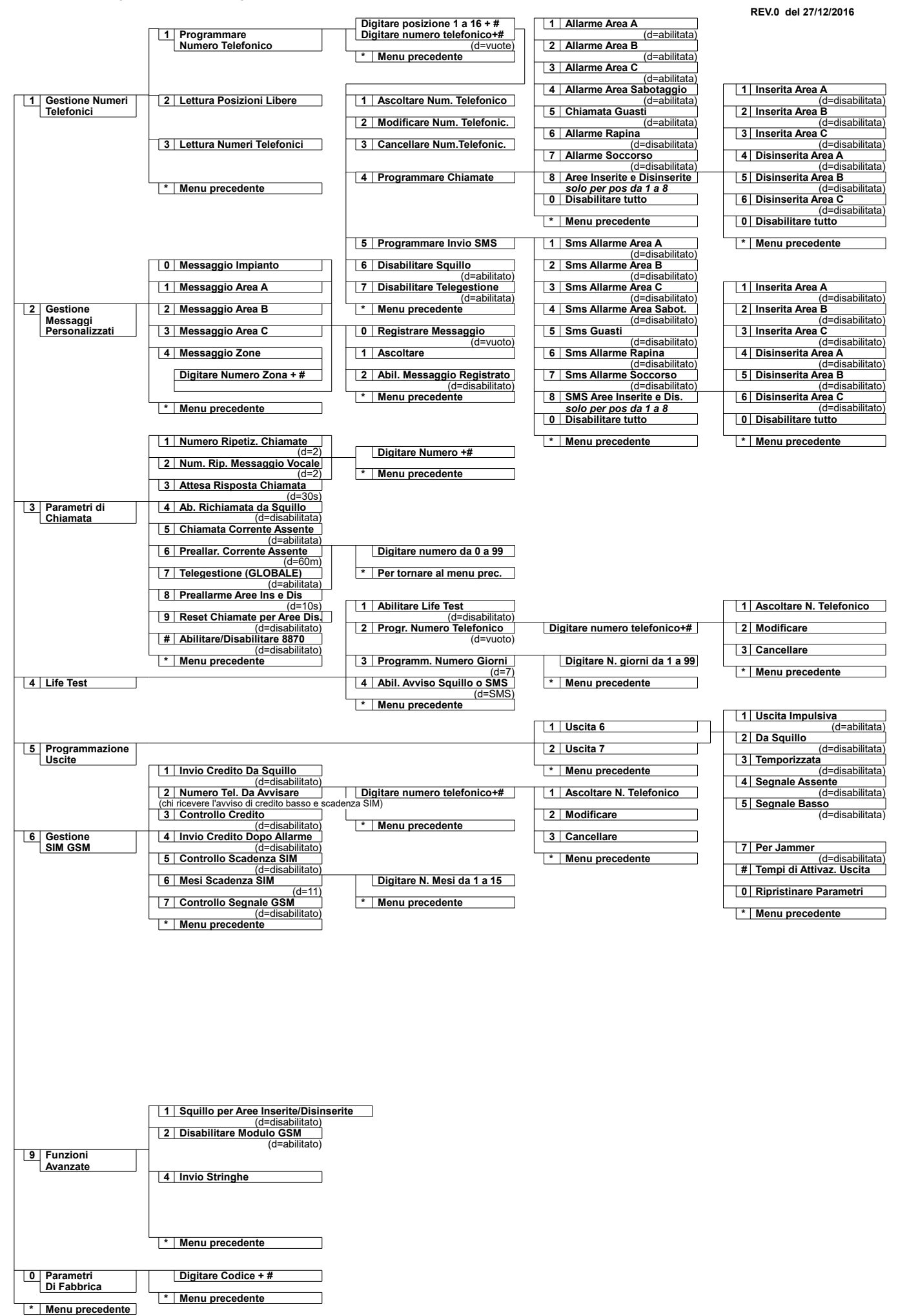